**УДК 004.9, 378.22 DOI 10.31494/2412-9208-2022-1-3-285-296**

## **THE USE OF INTERACTIVE ONLINE BOARDS IN THE TEACHING OF MATHEMATICAL DISCIPLINES IN INSTITUTIONS OF HIGHER EDUCATION**

## **ЗАСТОСУВАННЯ ІНТЕРАКТИВНИХ ОНЛАЙН-ДОШОК ПРИ ВИКЛАДАННІ МАТЕМАТИЧНИХ ДИСЦИПЛІН У ЗАКЛАДАХ ВИЩОЇ ОСВІТИ**

#### **Yuliia DERIABINA,**

## **Юлія ДЕРЯБІНА,**

Senior Lecturer

старший викладач

[julia.deryabina9091997@gmail.com](mailto:julia.deryabina9091997@gmail.com) https//orcid.org[/0000-0001-8706-8806](https://orcid.org/0000-0001-8706-8806)

**Nataliia KRAVCHENKO**,

**Наталія КРАВЧЕНКО**, кандидат фізико-математичних

Candidate of Physico-mathematical sciences, Associate Professor

наук, доцент

[natalyvkravchenko@gmail.com](mailto:natalyvkravchenko@gmail.com)

https//orcid.org/0000-0002-9642-5403

*Berdіansk State Pedagogical University,*

*4, Schmidt st., Berdіansk,* 

*Zaporizhzhia region, 71100, Ukraine*

*Бердянський державний педагогічний університет, вул. Шмідта, 4, м. Бердянськ, Запорізька обл., 71100, Україна*

*Original manuscript received: November 04, 2022 Revised manuscript accepted: November 27, 2022*

### *ABSTRACT*

*In recent years, the higher education system of Ukraine has faced significant upheavals: the introduction of quarantine due to the Covid-19 pandemic, martial law, and active hostilities. These upheavals were the reason for the transition from the traditional form of education to the distance form. To ensure a high level of distance learning, teachers actively use online learning platforms.* 

*The peculiarity of teaching mathematics is the high level of abstraction of educational information. A critical component of the organization of distance learning in institutions of higher education is the provision of conditions for students' maximum comfortable perception of the educational material. With the transition to distance learning, the question arose as to how to make the process of learning mathematical disciplines visible and understandable for applicants.*

*Among all pedagogical technologies, interactive learning technology occupies an important place in the implementation of distance learning in the educational process. Interactive technologies are implementation of in the educational process through online tools and services. One of the main means of interactivity is an interactive online board. The use of online boards in the educational process of higher education institutions solves the problems of ensuring visibility, interactivity, availability of quick feedback, and organization of work in a single virtual space.* 

*In the work modern online whiteboards are analyzed: Miro, CleverMaths, LiveBoard, IDroo, Drawchat, Jamboard, Scribblar, Classroomscreen, Microsoft Whiteboard, and Twiddla. The main criteria for the analysis were chosen: the possibility of online use of the board, access to participants via the link, the existence of an application for Android and IOS, and free service. Miro, LiveBoard,*  Jamboard, and Microsoft Whiteboard meet all the requirements of interactivity, but unfortunately *have limited functionality for teaching mathematical disciplines. CleverMaths has the largest visualization functionality for teaching math disciplines. At the same time, CleverMaths lacks* 

*interactivity. The combination of CleverMaths in a complex with additional communication channels, namely programs for video conferences, allows you to achieve the necessary level of visibility and interactivity for distance learning of mathematical disciplines in higher education institutions.*

*Key words: Interactive technologies, online boards, institutions of higher education, educational process, teaching mathematics.*

Останні роки освітній процес закладів вищої освіти України зазнав численних змін. Уведення карантину через пандемію Covid-19, воєнний стан, активні бойові дії – усе це стало причиною переходу від традиційної (очної) форми навчання на дистанційну. Для забезпечення дистанційного освітнього процесу на високому рівні викладачами було здійснено перехід на платформи онлайн викладання.

Сьогодні викладачі продовжують удосконалювати навички та вміння онлайн викладання, шукаючи нові педагогічні технології. Адже з переходом на дистанційне навчання постало питання, як зробити освітній процес наочним та зрозумілим для здобувачів, зокрема при викладанні математичних дисциплін. На заміну звичайної дошки та крейди прийшли інтерактивні сервіси навчання.

Серед усіх педагогічних технологій важливе місце у впровадженні дистанційного навчання в освітній процес при викладанні математичних дисциплін займає технологія інтерактивного навчання. Поняття «інтерактивні технології», їх класифікація, форми та методи, доцільність застосування в освітньому процесі висвітили в працях Н. Волкова [2], Г. Волошина [12], І. Гевко [3], О. Єльникова [12], І. Луцик [9], А. Мартинець [12], В. Мельник [12], Л. Пироженко [10], Н. Побірченко [12], О. Пометун [10], Т. Сердюк [12] та інші.

Науковці Л. Пироженко та О. Пометун розглядають інтерактивні технології навчання як сукупність самостійних технологій, що ґрунтуються на принципі багатосторонньої комунікації [10]. Натомість, на думку Т. Сердюк, інтерактивні технології – це навчальні технології, що характеризуються досягненням запланованих результатів навчання шляхом організації та реалізації позитивних освітніх взаємодій між суб'єктом освітнього процесу та освітнім середовищем [12]. В. Мельник вважає, що педагогічна технологія інтерактивного навчання в освітньому процесі ґрунтується в контексті діалогу, тобто постійній взаємодії та спілкування між учасниками [12]. Н. Волкова трактує інтерактивні технології навчання як сукупність методів, засобів і форм організації навчання, що забезпечують активний характер взаємодії учасників освітнього процесу на засадах співпраці та співтворчості й спрямовані на досягнення поставлених дидактичних цілей [2].

Упровадження інтерактивних технологій в освітній процес відбувається завдяки онлайн-інструментам та сервісам. До одних із таких належить інтерактивна онлайн-дошка. Дослідженням питання щодо застосування інтерактивних онлайн-дошок в освітньому процесі закладів вищої освіти займалися О. Бесклінська [4], Л. Богуславська [1], В. Григор'єва [8], Т. Коваль [4], В. Коцар, Л. [15], Л. Лисак [8], А. Репетун [1], А. Яремко [15] тощо.

Незважаючи на велику кількість наукових праць, у яких висвітлено проблему використання інтерактивних онлайн-дошок, актуальними залишаються питання, пов'язані з теоретичними основами застосування

інтерактивних онлайн-дошок в освітньому процесі закладів вищої освіти при викладанні математичних дисциплін.

**Методи та методики дослідження**. У дослідженні використано загальнонаукові теоретичні методи: аналіз наукових джерел, систематизація онлайн-інструментів та сервісів навчального призначення, узагальнення практичного досвіду навчання математичних дисциплін у закладах вищої освіти. Інтерактивна онлайн-дошка – мережевий соціальний ресурс, призначений для організації спільної роботи зі створення й редагування зображень і документів, спілкування в реальному часі [11]. Застосування онлайн-дошок в освітньому процесі закладів вищої освіти відіграє важливу роль, оскільки вирішує проблеми забезпечення наочності, інтерактивності, наявності швидкого зворотного зв'язку, організації роботи в єдиному віртуальному просторі. Онлайн-дошка є універсальним інструментом викладання. По-перше, ресурс забезпечує зоровий контакт для всіх здобувачів освіти. По-друге, завдяки можливості спільного редагування матеріалів онлайн-дошку можна вважати ефективним інструментом спільної навчальної та проєктної діяльності.

Розглядаючи онлайн-дошки як інтерактивну технологію дистанційного навчання під час викладання математичних дисциплін, нами було поставлено завдання розглянути сервіси інтерактивних онлайн-дошок та виділити з усіх найбільш зручний та функціональний.

На першому етапі нашого дослідження було проаналізовано наступні сервіси інтерактивних онлайн-дошок: Miro, CleverMaths, LiveBoard, IDroo, Drawchat, Jamboard, Scribblar, Classroomscreen, Microsoft Whiteboard, Twiddla. Основними критеріями для аналізу було обрано можливість онлайн використання дошки, наявність потреби реєстрації при використанні ресурсу, доступ учасникам за посиланням, існування додатку для Android та IOS, безкоштовність сервісу. Аналіз інтерактивних онлайн-дошок позначено в таблиці 1.

*Таблиця 1*

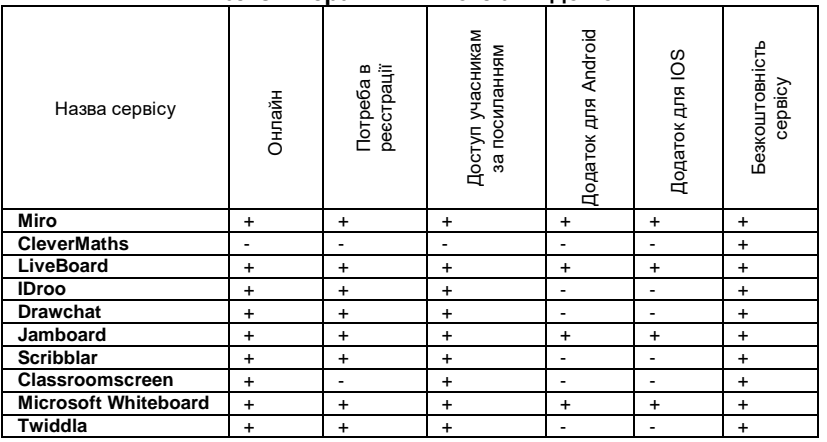

**Аналіз інтерактивних онлайн-дошок**

287

З аналізу сервісів ми побачили, що абсолютно відповідають усім показникам онлайн-дошки Miro, LiveBoard, Jamboard та Microsoft Whiteboard. Окремо зазначимо, що більшість сервісів не потребують встановлення, а працюють у режимі онлайн та за умови реєстрації, деякі містять додаток для Android або IOS. Це дає змогу працювати з будь-якого пристрою. Відмітимо, що певні онлайн-дошки є абсолютно безкоштовними (CleverMaths, Jamboard, Microsoft Whiteboard, Drawchat), деякі містять пробний безкоштовний період (IDroo) або обмежений безкоштовний функціонал (Miro, LiveBoard, Scribblar, Classroomscreen, Twiddla). Оскільки при викладанні математичних дисциплін основна задача полягає в наочності матеріалу, а саме демонстрації розв'язків задач, побудови фігур та графіків тощо, то на наступному етапі нашого дослідження ми проаналізували кожну онлайн-дошку на наявність відповідних інструментів (табл. 2).

*Таблиця 2*

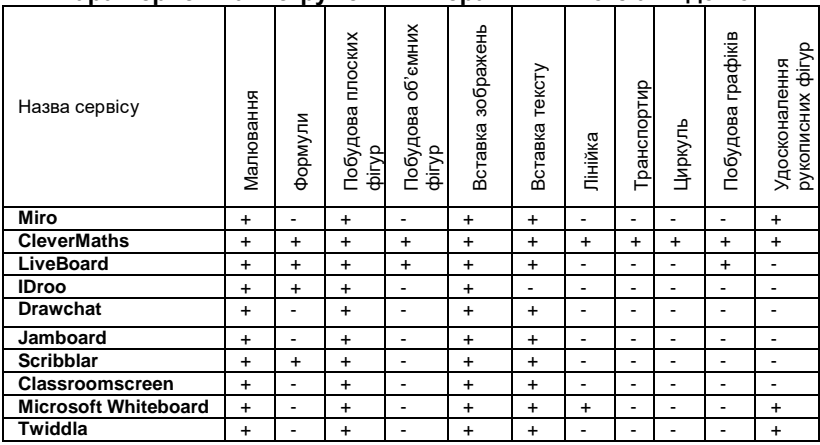

## **Характеристика інструментів інтерактивних онлайн-дошок**

Розглянувши кожну онлайн-дошку, відмітимо, що абсолютно усі мають стандартний функціонал: малювання, вставка плоских фігур та додавання зображень. Деякі дають змогу додавати формули, текст та будувати об'ємні фігури. Отже, на нашу думку, серед усіх сервісів інтерактивних онлайн-дошок, які задовольняють можливість повноцінного використання при викладанні математичних дисциплін, є CleverMaths.

288 CleverMaths – це безкоштовна онлайн-дошка, що має всі функції для проведення онлайн-занять. Сервіс містить 5 сторінок навчальних предметів: математика, англійська мова, хімія, фізика та режим дошки. До основних функцій математичної сторінки сервісу належать: розпізнавання формул, що автоматично перетворює рукописні формули в текст, побудова двовимірних та тривимірних геометричних фігур, побудова графіків, система координат, наявність транспортиру, лінійок та циркуля для вимірювання ліній та фігур, автоматичне вдосконалення фігур при малюванні їх вручну, калькулятор, вбудований пошуковий браузер (рис.1).

*Наукові записки БДПУ ([https://pedagogy.bdpu.org.ua/\)](https://pedagogy.bdpu.org.ua/)* 

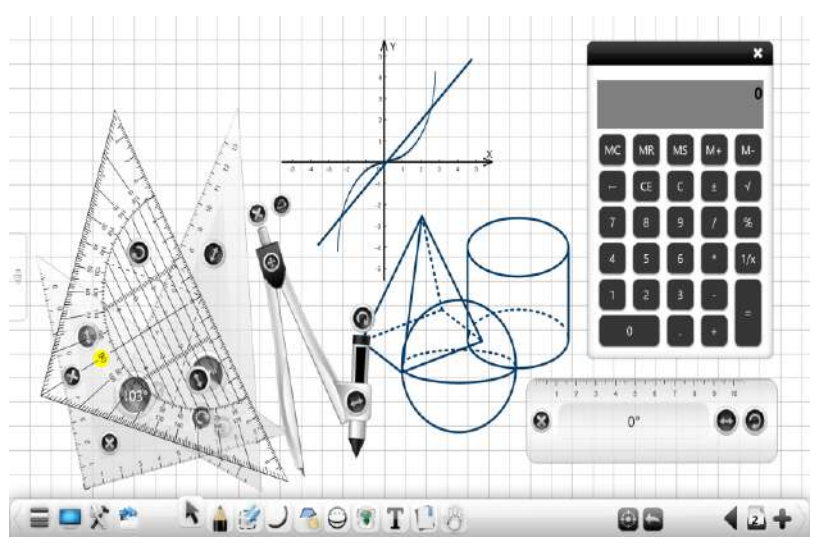

*Рис. 1. Функціонал математичної сторінки сервісу «CleverMaths»*

Єдиний недолік, що містить онлайн-дошка CleverMaths, є недостатня її інтерактивність, тому цей ресурс рекомендується поєднувати в комплексі з додатковими каналами комунікації, а саме програмами для відеоконференцій.

Для досягнення інтерактивності у використанні онлайн-дошки CleverMaths було здійснено аналіз програм відеоконференцій Zoom, Skype, Google Meet, Microsoft Teams на предмет виявлення найбільш оптимальної та зручної в поєднанні. Аналіз програм відеоконференцій передбачав виявлення підтримки платформ (Mac, Windows, IOS, Android), можливість демонстрації екрану, чатування учасників конференції, здійснення запису конференції, дистанційного керування екраном учасниками конференції та безкоштовність програмного засобу. Результати аналізу програм відеоконференцій зображено в таблиці 3.

*Таблиця 3*

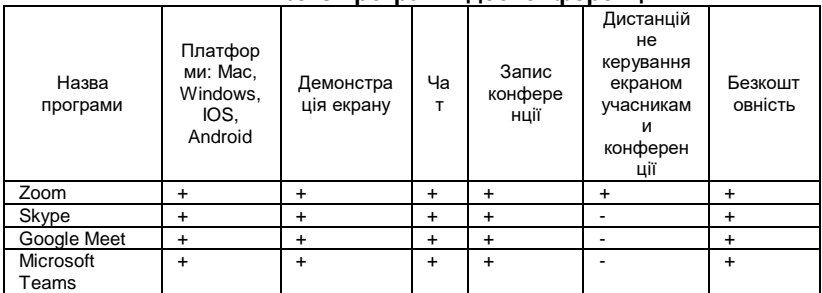

**Аналіз програм відеоконференцій**

Згідно зі зробленим вище аналізом можна зробити висновок, що всім показникам відповідає програма відеоконференції Zoom. Тому, на нашу думку, поєднання онлайн-дошки CleverMaths з програмою відеоконференцій Zoom зробить навчання інтерактивним.

На останньому етапі нашого дослідження було продемонстровано практичне застосування онлайн-дошки CleverMaths при розв'язуванні задач з дисципліни «Аналітична геометрія».

Приклад №1 *Задано еліпс* 9 $x^2 + 25y^2 = 225$ . *Знайти: півосі еліпса, координати фокусів, ексцентриситет та рівняння директрис. Зробіть рисунок [13].*

На рисунку 2 зображено розв'язок задачі в сервісі онлайн-дошки **CleverMaths** 

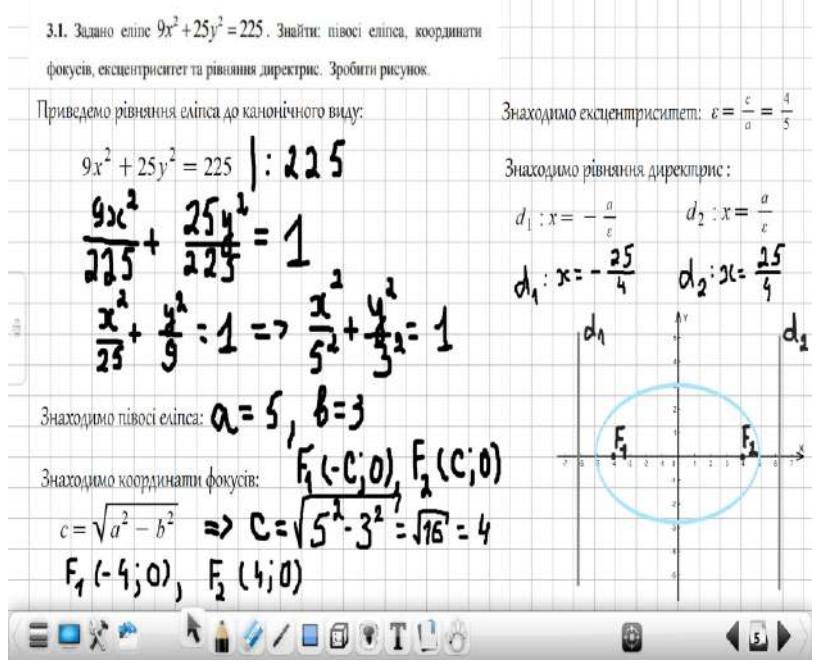

*Рис. 2. Розв'язок задачі у сервісі онлайн-дошки CleverMaths*

Зазначимо, що при оформленні відповідного розв'язку в сервісі CleverMaths було використано наступний функціонал: зображення умови задачі у вигляді доданого малюнку; вставка тексту; малювання, зображення формул, завдяки введенню їх через автоматичний розпізнавач (рис. 3); зображення декартової системи координат; вставка фігур.

# *Наукові записки БДПУ ([https://pedagogy.bdpu.org.ua/\)](https://pedagogy.bdpu.org.ua/)*

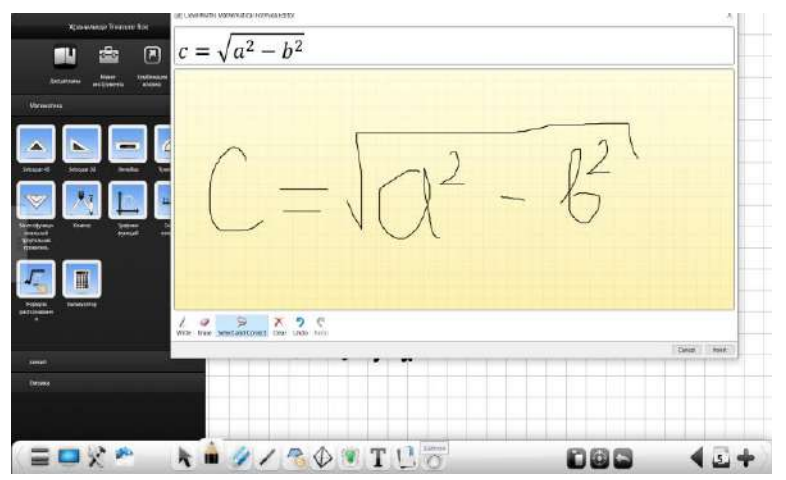

*Рис. 3. Функція автоматичного розпізнавання формул*

Приклад №2 *Обчислити об'єм паралелепіпеда, побудованого на*   $\vec{B}$  *векторах*  $\vec{a} = 2\vec{i} + 2\vec{j} + \vec{k} \cdot \vec{b} = 3\vec{i} + 7\vec{j} + 2\vec{k} \cdot \vec{c} = -2\vec{i} - \vec{k}$  *[5].* 

На рисунку 4 зображено розв'язок задачі в сервісі онлайн-дошки CleverMaths.

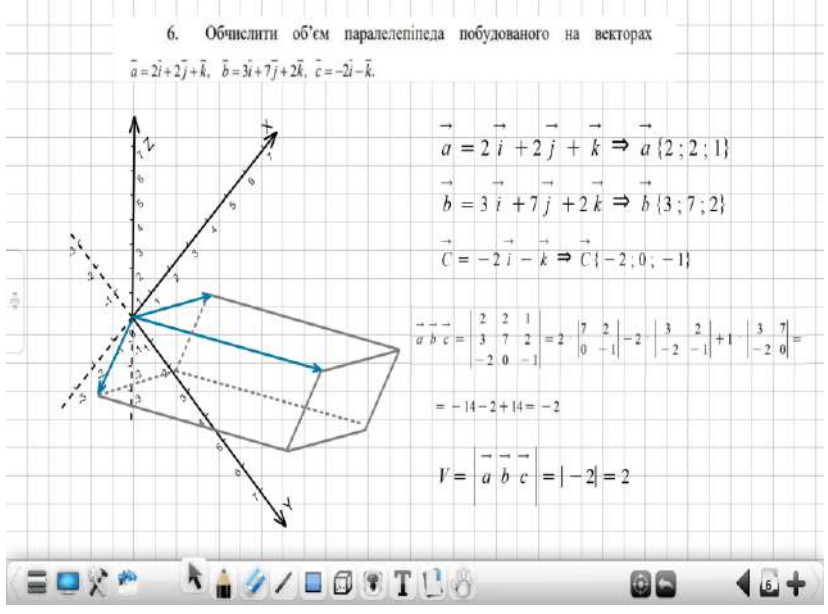

*Рис. 4. Розв'язок задачі в сервісі онлайн-дошки CleverMaths*

Відмітимо, що при оформленні відповідного розв'язку севрвісі CleverMaths було використано наступний функціонал: зображення умови задачі у вигляді доданого малюнку; зображення усіх розрахунків, завдяки введенню їх через автоматичний розпізнавач; зображення тривимірної системи координат; вставка фігур.

**Висновок.** У процесі дослідження нами було проаналізовано ряд сервісів онлайн-дошок, що дало змогу виділити CleverMaths як найбільш функціональний серед усіх.

При демонстрації розв'язків задач з курсу «Аналітична геометрія» ми побачили, що наявний інструментарій сервісу CleverMaths забезпечує візуалізацію освітнього процесу та виконує функцію наочності. Застосування відповідної онлайн-дошки в освітньому процесі при викладанні математичних дисциплін значно полегшить роботу викладача в демонстрації записів, розв'язуванні задач, зображенні схем, графіків, малюнків.

Інтеграція CleverMaths з програмою відеоконференцій Zoom надасть інтерактивності процесу навчання та полегшить сприйняття матеріалу.

Перспективами подальшого дослідження бачимо в аналізі мотивації, розвитку творчих та загальних компетенцій студентів при застосуванні онлайн-дошки CleverMaths.

## **Література**

1. Богуславська Л. Ф., Репетун А. К. Використання онлайн-ресурсів і програм в умовах дистанційного навчання мови як іноземної. *The world of science and innovation: proceedings of XI International scientific and practical conference*. London, United Kingdom (2-4 June 2021). London: Cognum Publishing House, 2021. С. 242–245.

2. Волкова Н. П. Інтерактивні технології навчання у вищій школі: навчально-методичний посібник. Дніпро : Університет імені Альфреда Нобеля, 2018. 360 с.

3. Гевко І. В. Використання сучасних інформаційних технологій – основа професійного зростання педагога. *Вісник Чернігівського національного педагогічного університету ім. Т. Г. Шевченка. Серія: Педагогічні науки*. 2018. Вип. 139. С. 53–60.

4. Коваль Т., Бесклінська О. Використання засобів візуалізації для створення електронних освітніх ресурсів у процесі навчання математичних дисциплін у закладах вищої освіти. *Інформаційні технології і засоби навчання.* 2020. Том 77, № 3. С. 145–161.

5. Копорх К. М., Собкович Р. І. Задачі та вправи для практичних занять з аналітичної геометрії : навч. посібник. Івано-Франківськ : П. П. Бойчук А.Б., 2016. 83 с.

6. Кравченко Н. В. Формування творчого педагогічного потенціалу майбутніх інженерів-педагогів засобами дистанційного навчання. *Нові інформаційні технології в освіті для всіх*: *збірник праць десятої міжнародної конференції ITEA-2015.* Київ, 2015. C. 255–261.

7. Кравченко Н. В., Алєксєєва А. Н., Горбатюк Л. В., Антоненко О. В. Підвищення академічної відкритості закладів вищої освіти засобами webтехнологій. *Фізико-математична освіта*: *науковий журнал.* Вип. 4 (14). Суми : СумДПУ ім. А.С. Макаренка, 2017. С. 330–335.

8. Лисак Л. К., Григор'єва В. А. Використання віртуальної дошки PADLET у процесі викладання гуманітарних дисциплін у ЗВО. *Науковий часопис Національного педагогічного університету імені М. П. Драгоманова. Серія 5: Педагогічні науки: реалії та перспективи*: зб. наук. праць. Міністерство освіти і науки України, Національний педагогічний університет імені М. П. Драгоманова. Київ: Видавничий дім «Гельветика», 2021. Вип. 83. С. 107–112.

9. Луцик І. Г. Дидактичні умови інтерактивного навчання предметів суспільно-гуманітарного циклу в педагогічних коледжах : автореф. дис. … канд. пед. наук : спец. 13.00.09 – теорія навчання. Кривий Ріг, 2011. 20 с.

.<br>10. Пометун О. І., Пироженко Л. В. Сучасний урок. Інтерактивні технології навчання : наук.-метод. посібн. Київ : Видавництво А. С. К., 2004. 192 с.

11. Смирнова І. О. Он-лайн-дошка в освітньому процесі : методичні рекомендації. Суми, 2018. 30 с.

*12.* Староста В. Технології інтерактивного навчання: сутність, класифікація. *Науковий вісник МНУ імені В. О. Сухомлинського. Педагогічні науки.* № 1 (64). 2019. С. 232–237.

13. Сущук-Слюсаренко В. І., Бухтіяров Ю. В., Жабіна В. В., Дрозденко Л. В. Збірник задач з аналітичної геометрії : навч. посібник для проведення практичних занять з дисципліни «Аналітична геометрія та лінійна алгебра» : навч. посіб. для студ. спеціальності 121 «Інженерія програмного забезпечення». Київ : КПІ ім. Ігоря Сікорського, 2021. 135 с.

14. Чорна І., Мельничук Л., Татарин О. Використання інтерактивних технологій в освітньому процесі під час викладання природничо-математичних дисциплін. *Молодий вчений*. 2022. № 6 (106). С. 61–64.

15. Яремко А. С., Коцар В. М. Особливості використання основних засобів дистанційного навчання на заняттях з дисципліни «Українська мова (за професійним спрямуванням)». *Академічні студії. Серія «Педагогіка».* 2022. Вип. 1. С. 91–96.

16. Classroomscreen. URL :<https://classroomscreen.com/> (дата звернення: 27.10.2022).

17. CleverMaths. URL : <http://clevertouch.com.ua/uk/software/clevermaths.html> (дата звернення: 27.10.2022). 18. Drawchat. URL :

<https://draw.chat/C0297F69E6736CEB548:x9rhlq8n#p1,0,0,r0,s1> (дата звернення: 27.10.2022).

19. Google Meet. URL : <https://meet.google.com/> (дата звернення: 27.10.2022).

20. IDroo. URL : <https://app.idroo.com/dashboard/boards> (дата звернення: 27.10.2022).

21. Jamboard. URL [: https://jamboard.google.com/d/1\\_-sGwxGIakK3pZe86J5TYLag](https://jamboard.google.com/d/1_-sGwxGIakK3pZe86J5TYLagQw7bwvXh0Ubuso450kw/viewer?f=0&pli=1) [Qw7bwvXh0Ubuso450kw/viewer?f=0&pli=1](https://jamboard.google.com/d/1_-sGwxGIakK3pZe86J5TYLagQw7bwvXh0Ubuso450kw/viewer?f=0&pli=1) (дата звернення: 27.10.2022).

22. LiveBoard. URL: <https://www.liveboard.online/> (дата звернення: 27.10.2022).

23. Microsoft Teams. URL: [https://www.microsoft.com/en-us/microsoft](https://www.microsoft.com/en-us/microsoft-teams/group-chat-software)[teams/group-chat-software](https://www.microsoft.com/en-us/microsoft-teams/group-chat-software) (дата звернення: 27.10.2022).

24. Microsoft Whiteboard. URL: [https://whiteboard.office.com/me/whiteboards/](https://whiteboard.office.com/me/whiteboards/e225dba5-56c8-4792-812f-2fbcd67637d6) [e225dba5-56c8-4792-812f-2fbcd67637d6](https://whiteboard.office.com/me/whiteboards/e225dba5-56c8-4792-812f-2fbcd67637d6) (дата звернення: 27.10.2022).

25. Miro. URL : <https://miro.com/ru/online-whiteboard/> (дата звернення: 27.10.2022).

293

26. Scribblar. URL :<https://scribblar.com/> (дата звернення: 27.10.2022).

27. Skype. URL [: https://www.skype.com/ru/](https://www.skype.com/ru/) (дата звернення: 27.10.2022).

28. Twiddla. URL : <https://www.twiddla.com/Payment/SessionExpired.aspx> (дата звернення: 27.10.2022).

29. Zoom. URL :<https://zoom.us/> (дата звернення: 27.10.2022).

### **References**

1. Bohuslavska, L. F., & Repetun, A. K. (2021). *Vykorystannia onlain-resursiv i prohram v umovakh dystantsiinoho navchannia movy yak inozemnoi* [The use of online resources and programs in the conditions of distance learning of a language as a foreign language]. The world of science and innovation: proceedings of XI International scientific and practical conference. London. United Kingdom, 242-245. [in Ukrainian].

2. Volkova, N. (2018). *Interaktyvni tekhnolohii navchannia u vyshchii shkoli: navchalno-metodychnyi posibnyk* [Interactive learning technologies in higher education: educational and methodological guide]. Dnipro: Universytet imeni Alfreda Nobelia [in Ukrainian].

3. Hevko, I. V. (2018). *Vykorystannia suchasnykh informatsiinykh tekhnolohii – osnova profesiinoho zrostannia pedahoha* [The use of modern information technology – the basis of professional growth of teachers]. Visnyk Chernihivskoho natsionalnoho pedahohichnoho universytetu im. T. H. Shevchenka. Seriya : Pedagogichni nauky – Herald of the Chernihiv National Pedagogical Herald of the Chernihiv National Pedagogical University named after T. G. Shevchenko, 151 (2), 10-14 [in Ukrainian].

4. Koval, T., & Besklinska, O. (2020). *Vykorystannia zasobiv vizualizatsii dlia stvorennia elektronnykh osvitnikh resursiv u protsesi navchannia matematychnykh dystsyplin u zakladakh vyshchoi osvity* [The use of visualization tools for the creation of electronic educational resources in the process of teaching mathematical disciplines in institutions of higher education]. Informatsiini tekhnolohii i zasoby navchannia – Information technologies and teaching aids, 3 (77), 145–161 [in Ukrainian].

5. Koporkh, K., & Sobkovych, R. (2016). *Zadachi ta vpravy dlia praktychnykh zaniat z analitychnoi heometrii: navchalnyi posibnyk* [Problems and exercises for practical classes in analytic geometry: study guide]. Ivano-Frankivsk: p. p. Boichuk A.B. [in Ukrainian].

6. Kravchenko, N. (2015). *Formuvannia tvorchoho pedahohichnoho potentsialu maibutnikh inzheneriv-pedahohiv zasobamy dystantsiinoho navchannia* [Formation of the creative pedagogical potential of future engineer-pedagogues by means of distance learning]. Novi informatsiini tekhnolohii v osviti dlia vsikh : zbirnyk prats desiatoi mizhnarodnoi konferentsii ITEA-2015 – New information technologies in education for all, Proceedings of the 10th ITEA-2015 International Conference. Kyiv, 255-261. [in Ukrainian].

7. Kravchenko, N., Alieksieieva, A., Horbatiuk, L., & Antonenko, O. (2017). *Pidvyshchennia akademichnoi vidkrytosti zakladiv vyshchoi osvity zasobamy webtekhnolohii* [Increasing the academic openness of higher education institutions by means of web technologies]. Fizyko-matematychna osvita: naukovyi zhurnal – Physical and mathematical education: scientific journal, 4 (14), 330–335 [in Ukrainian].

8. Lysak, L., & Hryhorieva, V. (2021). *Vykorystannia virtualnoi doshky PADLET u protsesi vykladannia humanitarnykh dystsyplin u ZVO* [The use of the PADLET virtual board in the process of teaching humanitarian disciplines in higher education institutions]. Naukovyi chasopys Natsionalnoho pedahohichnoho universytetu imeni M. P. Drahomanova. Seriia 5: Pedahohichni nauky: realii ta perspektyvy – Scientific journal of the National Pedagogical University named after M. P. Drahomanov. Series 5: Pedagogical sciences: realities and prospects, 83, 107–112 [in Ukrainian].

9. Lutsyk, I. H. (2011). *Dydaktychni umovy interaktyvnoho navchannia predmetiv suspilno-humanitarnoho tsyklu v pedahohichnykh koledzhakh* [Didactic conditions of interactive teaching of subjects of social and humanitarian cycle in pedagogical colleges]. (Extanded abstract of candidate`s thesis). Kryvorizkyi derzhavnyi pedahohichnyi universytet. Kryvyi Rih [in Ukrainian].

10. Pometun, O., & Pyrozhenko, L. (2004). *Suchasnyi urok. Interaktyvni tekhnolohii navchannia: naukovo-metodychnyi posibnyk* [A modern lesson. Interactive learning technologies: a scientific and methodological manual]. Kyiv: Vydavnytstvo A. S. K. [in Ukrainian].

11. Smyrnova, I. (2018). *On-lain-doshka v osvitnomu protsesi. Metodychni rekomendatsii* [Online blackboard in the educational process. Guidelines]. Sumy [in Ukrainian].

*12.* Starosta, V. (2019). *Tekhnolohii interaktyvnoho navchannia: sutnist, klasyfikatsiia* [Interactive learning technologies: essence, classification]. Naukovyi visnyk MNU imeni V. O. Sukhomlynskoho. Pedahohichni nauky – Scientific bulletin of V.O. Sukhomlynskyi MNU. Pedagogical sciences, 1 (64), 232–237 [in Ukrainian].

13. Sushchuk-Sliusarenko, V., Bukhtiiarov, Yu., Zhabina, V., & Drozdenko, L. (2021). *Zbirnyk zadach z analitychnoi heometrii: navch. posibnyk dlia provedennia praktychnykh zaniat z dystsypliny «Analitychna heometriia ta liniina alhebra»: navch. posib. dlia stud. spetsialnosti 121 «Inzheneriia prohramnoho zabezpechennia»* [A collection of problems in analytic geometry: teaching. manual for conducting practical classes in the discipline «Analytic geometry and linear algebra»: teaching. manual for students specialty 121 «Software engineering»]. Kyiv: KPI im. Ihoria Sikorskoho [in Ukrainian].

14. Chorna, I., Melnychuk, L., & Tataryn, O. (2022). *Vykorystannia interaktyvnykh tekhnolohii v osvitnomu protsesi pid chas vykladannia pryrodnycho-matematychnykh dystsyplin* [The use of interactive technologies in the educational process during the teaching of natural and mathematical disciplines]. Molodyi vchenyi – Young scientist, 6 (106), 61–64 [in Ukrainian].

*15.* Iaremko, A., & Kotsar, V. (2022). *Osoblyvosti vykorystannia osnovnykh zasobiv dystantsiinoho navchannia na zaniattiakh z dystsypliny «Ukrainska mova (za profesiinym spriamuvanniam)»* [Peculiarities of the use of the main means of distance learning in classes on the discipline «Ukrainian language (for professional direction)»]. Akademichni studii. Seriia «Pedahohika» – Academic studies. «Pedagogy» series, 1, 91–96 [in Ukrainian].

*16.* Classroomscreen. (2022). Retrieved from :<https://classroomscreen.com/> [in English].

*17.* CleverMaths. (2022). Retrieved from : [http://clevertouch.com.ua/uk/](http://clevertouch.com.ua/uk/software/clevermaths.html) [software/clevermaths.html](http://clevertouch.com.ua/uk/software/clevermaths.html) [in English].<br>18. Drawchat. (2022).

Retrieved from : [https://draw.chat/](https://draw.chat/C0297F69E6736CEB548:x9rhlq8n#p1,0,0,r0,s1) [C0297F69E6736CEB548:x9rhlq8n#p1,0,0,r0,s1](https://draw.chat/C0297F69E6736CEB548:x9rhlq8n#p1,0,0,r0,s1) [in English].

19. Google Meet. (2022). Retrieved from : https://meet.google.com/ [in English].

20. IDroo. Retrieved from : <https://app.idroo.com/dashboard/boards> [in English].

21. Jamboard. (2022). Retrieved from : [https://jamboard.google.com/d/1\\_](https://jamboard.google.com/d/1_-sGwxGIakK3pZe86J5TYLagQw7bwvXh0Ubuso450kw/viewer?f=0&pli=1) [sGwxGIakK3pZe86J5TYLagQw7bwvXh0Ubuso450kw/viewer?f=0&pli=1](https://jamboard.google.com/d/1_-sGwxGIakK3pZe86J5TYLagQw7bwvXh0Ubuso450kw/viewer?f=0&pli=1) [in English].

22. LiveBoard. (2022). Retrieved from : <https://www.liveboard.online/> [in English].

23. Microsoft Teams. (2022). Retrieved from : [https://www.microsoft.com/en](https://www.microsoft.com/en-us/microsoft-teams/group-chat-software)[us/microsoft-teams/group-chat-software](https://www.microsoft.com/en-us/microsoft-teams/group-chat-software) [in English].

295

24. Microsoft Whiteboard. (2022). Retrieved from : [https://whiteboard.office.com/](https://whiteboard.office.com/me/whiteboards/e225dba5-56c8-4792-812f-2fbcd67637d6)

[me/whiteboards/e225dba5-56c8-4792-812f-2fbcd67637d6](https://whiteboard.office.com/me/whiteboards/e225dba5-56c8-4792-812f-2fbcd67637d6) [in English].

25. Miro. (2022). Retrieved from : <https://miro.com/ru/online-whiteboard/> [in English].

26. Scribblar. Retrieved from :<https://scribblar.com/> [in English].

27. Skype. (2022). Retrieved from : https://www.skype.com/ru/ [in Ukrainian].

28. Twiddla. (2022). Retrieved from: [https://www.twiddla.com/Payment/](https://www.twiddla.com/Payment/SessionExpired.aspx) [SessionExpired.aspx](https://www.twiddla.com/Payment/SessionExpired.aspx) [in English].

29. Zoom. (2022). Retrieved from : https://zoom.us/ [in English].

## *АНОТАЦІЯ*

*Система вищої освіти України за останні роки зіткнулась із значними потрясіннями: введення карантину через пандемію Covid-19, воєнний стан, активні бойові дії. Усе це стало причиною переходу від традиційної (очної) форми навчання на дистанційну. Для забезпечення дистанційного освітнього процесу на високому рівні викладачами було здійснено перехід на платформи онлайн-навчання.*

*Особливість навчання математики полягає у високому рівні абстракції навчальної інформації. Важливою складовою організації дистанційного навчання в закладах вищої освіти є забезпечення умов максимально комфортного сприйняття студентами навчального матеріалу як на лекціях, так і на практичних заняттях. З переходом на дистанційне навчання постало питання, як зробити процес навчання математичним дисциплінам наочним та зрозумілим для здобувачів.*

*Серед усіх педагогічних технологій важливе місце у впровадженні дистанційного навчання в освітній процес при викладанні математичних дисциплін займає технологія інтерактивного навчання. Упровадження інтерактивних технологій в освітній процес відбувається завдяки онлайнінструментам та сервісам. Одним з основних засобів інтерактивності є інтерактивна онлайн-дошка. Застосування онлайн-дошок в освітньому процесі закладів вищої освіти відіграє важливу роль, оскільки вирішує проблеми забезпечення наочності, інтерактивності, наявності швидкого зворотного зв'язку, організації роботи в єдиному віртуальному просторі.*

*У роботі проаналізовано сучасні онлайн-дошки: Miro, CleverMaths, LiveBoard, IDroo, Drawchat, Jamboard, Scribblar, Classroomscreen, Microsoft Whiteboard, Twiddla. Основними критеріями для аналізу було обрано можливість онлайн використання дошки, доступ учасникам за посиланням, існування додатку для Android та IOS, безкоштовність сервісу. Miro, LiveBoard, Jamboard та Microsoft Whiteboard задовольняють всім вимогам інтерактивності, але, на жаль, мають обмежений функціонал для навчання саме математичним дисциплінам. Найбільший функціонал наочності для викладання математичних дисциплін має CleverMaths. Водночас CleverMaths має недостатню інтерактивність. Поєднання CleverMaths у комплексі з додатковими каналами комунікації, а саме програмами для відеоконференцій дозволяє досягти необхідного рівня наочності та інтерактивності для дистанційного навчання математичних дисциплін у закладах вищої освіти.*

*Ключові слова. Інтерактивні технології, онлайн-дошки, заклади вищої освіти, освітній процес, викладання математики.*